## **Wochenarbeitszeit der Mitarbeiter auf dem Dienstplan**

Sie möchten, dass die vereinbarte Wochenarbeitszeit auf dem Ausdruck des Dienstplans erscheint? Folgen Sie hierfür gern unserer Schnellanleitung:

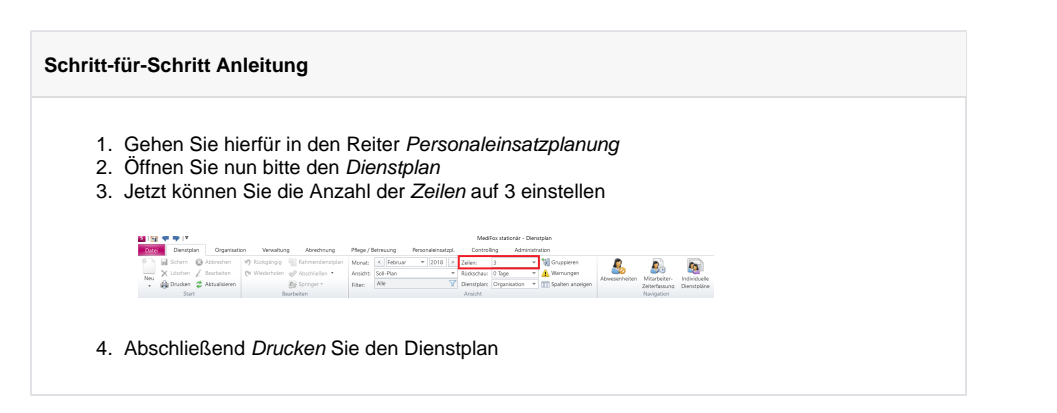

## Verwandte Artikel

- [Anmelde-/](https://wissen.medifoxdan.de/pages/viewpage.action?pageId=590554)  [Abmeldebestätigung -](https://wissen.medifoxdan.de/pages/viewpage.action?pageId=590554)  [Kostenträger kann nicht](https://wissen.medifoxdan.de/pages/viewpage.action?pageId=590554)  [ausgewählt werden](https://wissen.medifoxdan.de/pages/viewpage.action?pageId=590554)
- [Lohnarten: Unterschied](https://wissen.medifoxdan.de/pages/viewpage.action?pageId=590753)  [zwischen "Feiertag \(So. fest.\)"](https://wissen.medifoxdan.de/pages/viewpage.action?pageId=590753)  [und "Feiertag \(So. bewegl.\)"](https://wissen.medifoxdan.de/pages/viewpage.action?pageId=590753)
- [Rechnungen per E-Mail](https://wissen.medifoxdan.de/display/MSKB/Rechnungen+per+E-Mail+versenden)  [versenden](https://wissen.medifoxdan.de/display/MSKB/Rechnungen+per+E-Mail+versenden)
- [Dienstplanausdruck](https://wissen.medifoxdan.de/display/MSKB/Dienstplanausdruck+-+Reihenfolge+der+Wohnbereiche+unterschiedlich)  [Reihenfolge der](https://wissen.medifoxdan.de/display/MSKB/Dienstplanausdruck+-+Reihenfolge+der+Wohnbereiche+unterschiedlich)
- [Wohnbereiche unterschiedlich](https://wissen.medifoxdan.de/display/MSKB/Dienstplanausdruck+-+Reihenfolge+der+Wohnbereiche+unterschiedlich) [Feiertagszuschlag taucht nicht](https://wissen.medifoxdan.de/display/MSKB/Feiertagszuschlag+taucht+nicht+auf+dem+Stundenzettel+auf)
- [auf dem Stundenzettel auf](https://wissen.medifoxdan.de/display/MSKB/Feiertagszuschlag+taucht+nicht+auf+dem+Stundenzettel+auf)
- [Fortbildungsplan anwenden](https://wissen.medifoxdan.de/display/MSKB/Fortbildungsplan+anwenden)
- [Halben Urlaubstag verplanen](https://wissen.medifoxdan.de/display/MSKB/Halben+Urlaubstag+verplanen)
- [In der Jahresübesicht lässt](https://wissen.medifoxdan.de/pages/viewpage.action?pageId=590741)  [sich der Urlaubsantrag nicht](https://wissen.medifoxdan.de/pages/viewpage.action?pageId=590741)  [ausdrucken](https://wissen.medifoxdan.de/pages/viewpage.action?pageId=590741)
- **Individuelle Zeitvorgaben je** [Organisationseinheit -](https://wissen.medifoxdan.de/display/MSKB/Individuelle+Zeitvorgaben+je+Organisationseinheit+-+Dienstzeiten)  [Dienstzeiten](https://wissen.medifoxdan.de/display/MSKB/Individuelle+Zeitvorgaben+je+Organisationseinheit+-+Dienstzeiten)
- [Jahresübersicht Urlaub](https://wissen.medifoxdan.de/pages/viewpage.action?pageId=590750)  [eintragen](https://wissen.medifoxdan.de/pages/viewpage.action?pageId=590750)